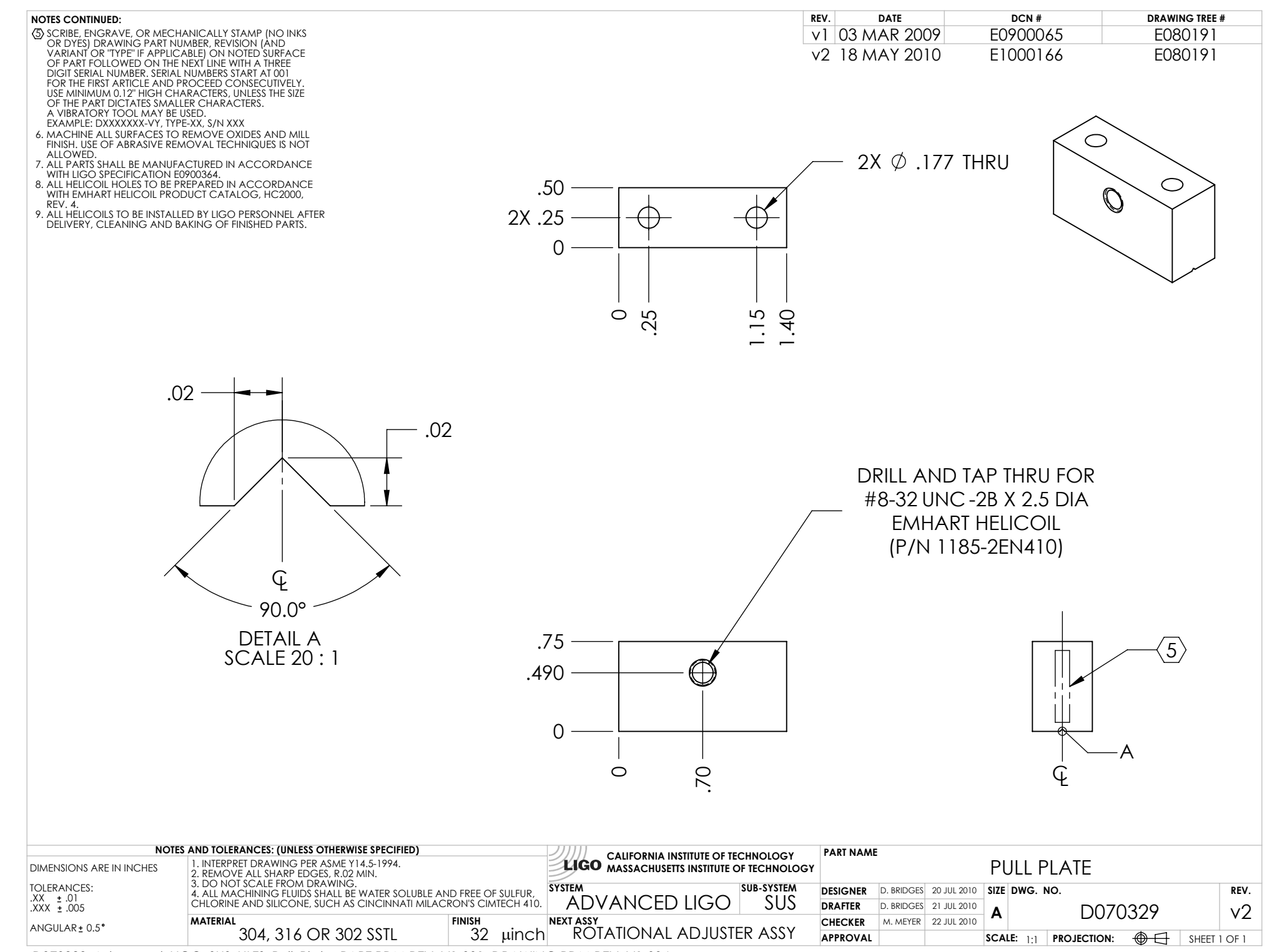

D070329\_Advanced\_LIGO\_SUS\_HLTS\_Pull\_Plate, PART PDM REV: V1-001, DRAWING PDM REV: V1-004